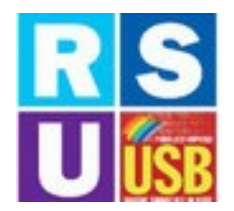

**ELEZIONI RSU 2022** 

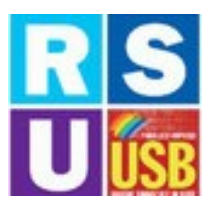

# Lista Candidati USB - DR LOMBARDIA

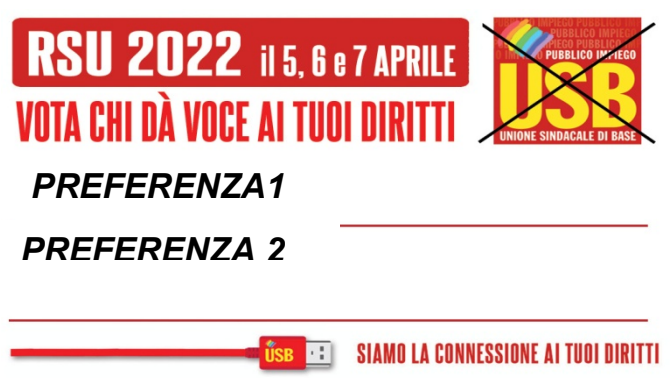

- CARICHI DI LAVORO ADEGUATI AGLI ORGANICI
- SICURF77A ERE NEI LUOGHI DI LAVORO
- SMART WORKING A PARITA' DI SALARIO E DIRITTI
- INVESTIMENTI SUL PERSONALE
- NO VALUTAZIONI

#### **O GIANLUCA D'URSO**

#### O DOMENICO PAPPALARDO

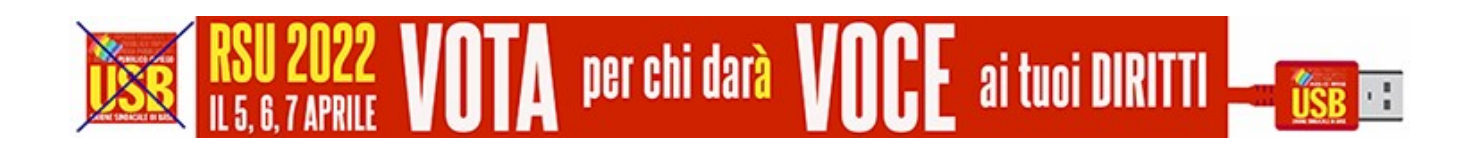

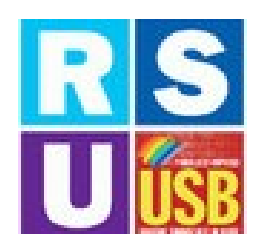

### **COME SI VOTA: ISTRUZIONI PER L'USO**

### **Barra il simbolo USB**

### e esprimi fino a 2 preferenze della lista USB

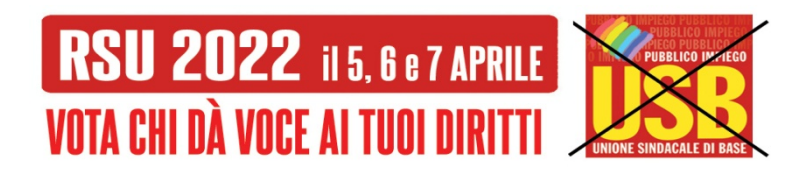

## LE PREFERENZE

**USB** : SIAMO LA CONNESSIONE AI TUOI DIRITTI

1. L'elettore può esprimere fino a due preferenze a favore di due candidati della stessa lista.

2. Il voto preferenziale sarà espresso dall'elettore scrivendo il cognome e nome del candidato preferito (o dei due candidati preferiti appartenenti alla stessa lista) nell'apposito spazio sulla scheda nella stessa lista.

3. Il voto apposto a più di una lista, o l'indicazione di più preferenze di candidati appartenenti a liste differenti, rende nulla la scheda.

4. Nel caso di voto apposto ad una lista e di preferenze date a candidati di altre liste, si considera valido solamente il voto di lista e nulli i voti di preferenza.